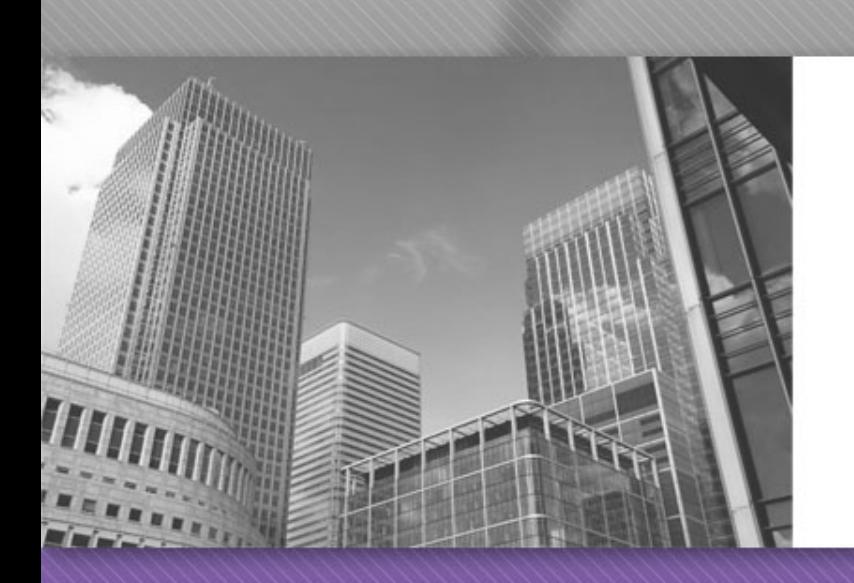

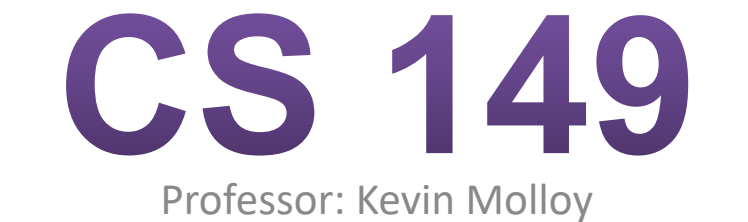

(adapted from slides originally developed by Alvin Chao)

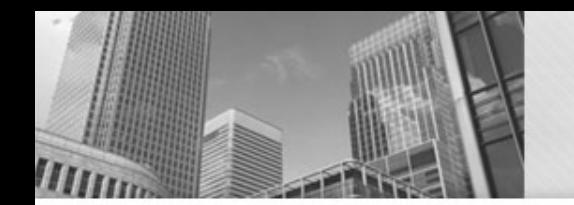

# **Arrays and Loops**

The real power of arrays is the ability to process them using loops, i.e., performing the same task for multiple elements. The standard form of iteration is as follows:

**For example:** 

}

}

for (int  $i = 0$ ;  $i <$  array.length;  $i++$ ) { ... process array[i] ...

// set all of the elements of x to -1.0 double $[$ ] x = new double $[100]$ ; for (int  $i = 0$ ;  $i < x$ . length;  $i++$ ) {  $x[i] = -1.0$ ;

```
// sum the elements of scores 
int sum = 0;
for (int i = 0; i < scores.length; i++) {
        sum += scores[i]; 
}
```
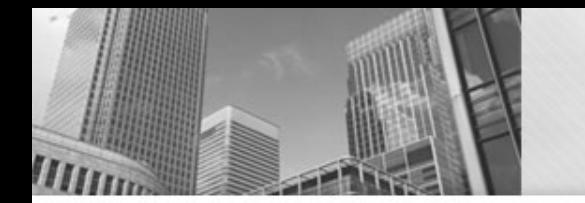

# **Tracing Array Code**

What is the value of array and accumulator after the following iteration? Trace the loop by hand.

```
int[] array = {5, 26, 13, 12, 37};
int accumulator = 0; 
for (int i = 0; i < array.length; i +) {
       if (array [i] \% 2 = 1 & & i + 1 < array. length) {
              array[i] * = -1;
              accumulator += array[i+1];}
```
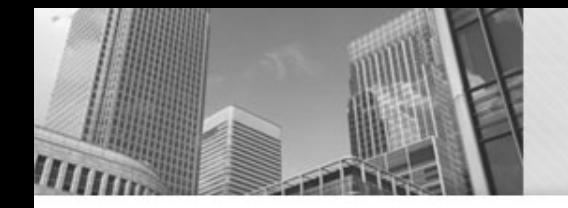

#### Looping Over the Contents of an Array

• We often use a for loop to access each element in an array:

> **for** (**int**  $i = 0$ ;  $i <$  names.length;  $i + +$ ) { System.*out*.println("Hello " + names[i]); }

• If only there were a better way...

This variable will be assigned the elements from this array

for (String name : names) { System.*out*.println("Hello " + name); }

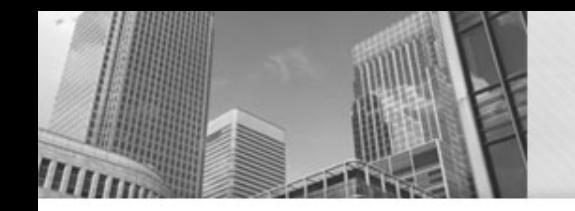

#### When To Use an Enhanced For Loop

- Always, unless:
	- Need to modify the array
	- Need to know the element index for some reason
	- Need to process the elements out of order

- ...

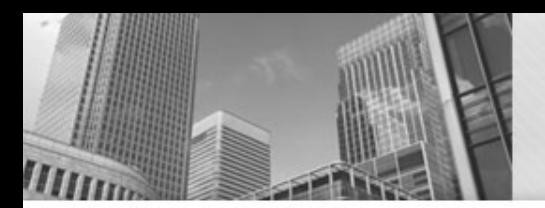

#### 1)What will be printed by the following code?

2)Where is the style problem in this code? String[] summer = {"June", "July", "August"};

```
String letters = "";
```

```
for (String i : summer) {
 letters += i.charAt(0);}
```
System.*out*.println(letters);

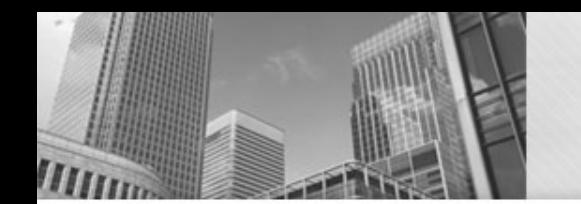

1)What will be printed by the following code? 1)JJA

2)Where is the style problem in this code?

String[] summer = {"June", "July", "August"}; String letters = ""; **for** (String i : summer) { letters  $f = i$ .charAt(0); } System.*out*.println(letters);

This is *not* an index variable, it requires a meaningful name (like "month").

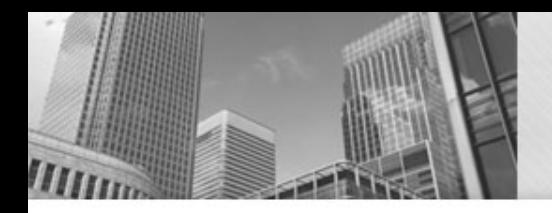

• Complete the following method using an enhanced for loop (reminder: use .equals to compare strings.)

```
/**
 * This method counts the number of times a target word occurs in
 * an array of words. Comparisons are case-sensitive.
 *
 * @param words - The array to search
```
- \* **@param** target The word to search for
- \* **@return** The word count

```
*/
```
}

**public static int** countWord(String[] words, String target) {

Die<sup>[]</sup> dice;

}

dice = **new** Die[4];  $\implies$ 

```
dice[0] = new Die(6);
dice[2] = new Die(5);
```

```
for (Die curDie : dice) {
 if (curDie != null) {
   curDie.roll();
  }
```
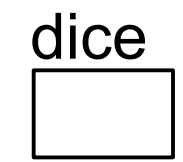

Die[] dice;

}

```
dice = new Die[4];
```
 $\Rightarrow$  dice[0] = **new** Die(6); dice[2] = **new** Die(5);

```
for (Die curDie : dice) {
 if (curDie != null) {
   curDie.roll();
  }
```
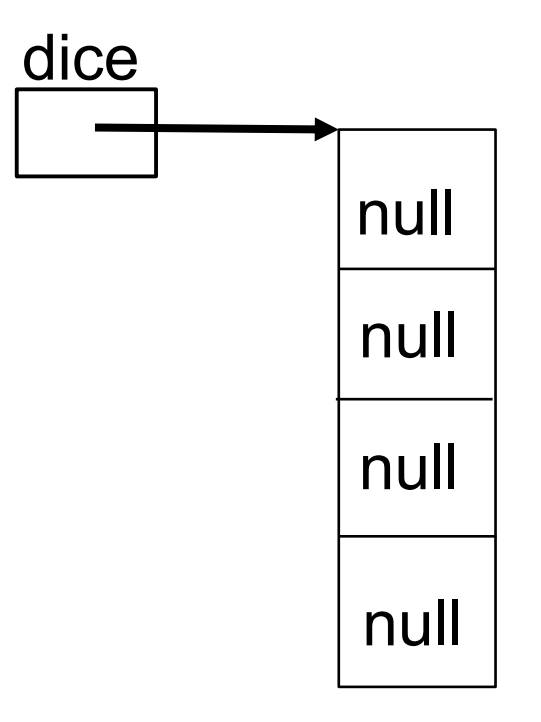

Die[] dice;

```
dice = new Die[4];
```
dice[0] = **new** Die(6); dice[2] = **new** Die(5);  $\implies$ 

```
for (Die curDie : dice) {
 if (curDie != null) {
   curDie.roll();
  }
}
```
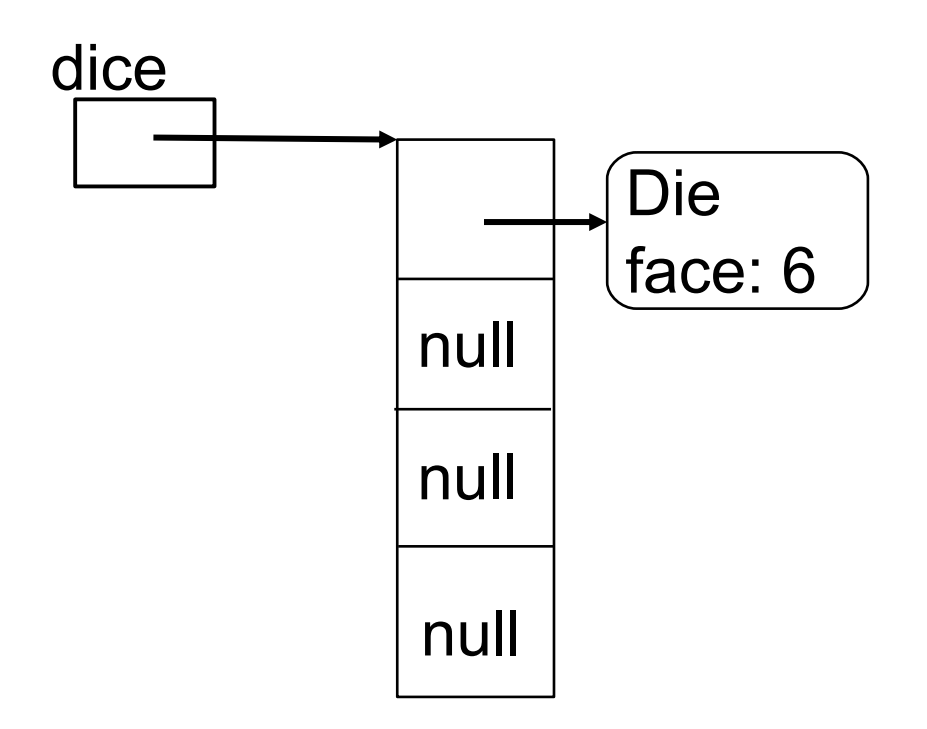

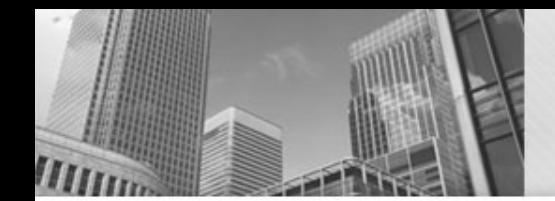

Die[] dice;

```
dice = new Die[4];
```
dice[0] = **new** Die(6); dice[2] = **new** Die(5);

```
for (Die curDie : dice) {
 if (curDie != null) {
   curDie.roll();
  }
```
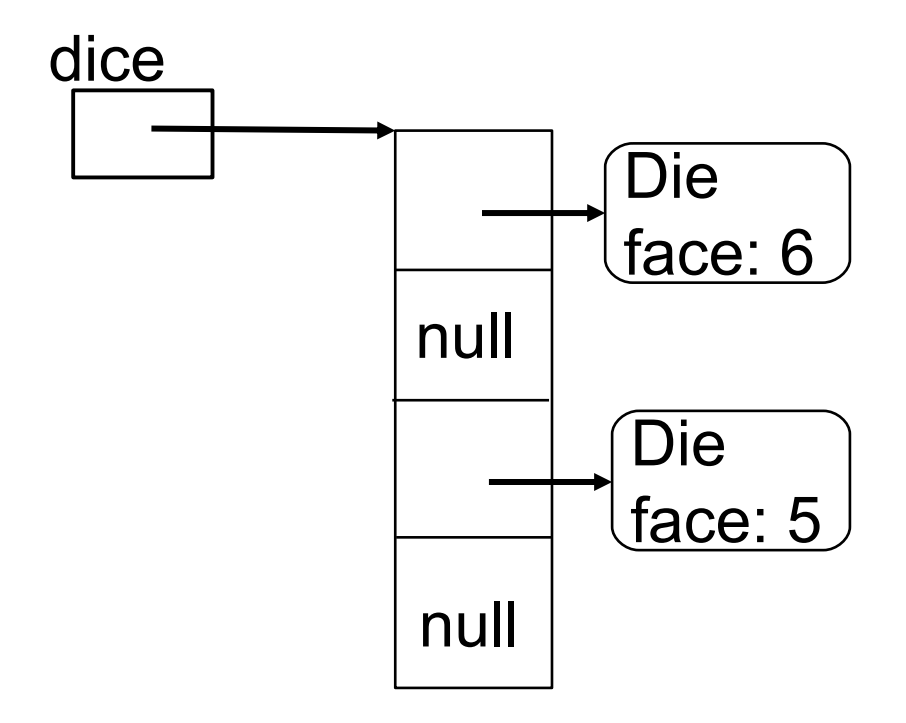

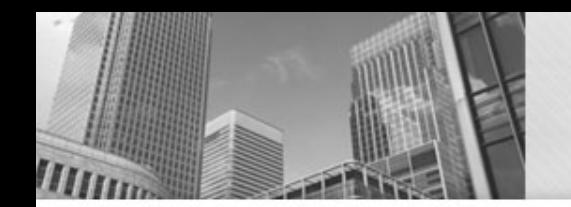

## Exercise #3

#### • Draw the memory diagram and determine output.

```
Die single;
Die[] dice;
Dice = new Die[4];
single = new Die(1);
```

```
for (int i = 0; i < dice.length; i++) {
  dice[i] = single;
}
```

```
dice[0].setFace(3);
for (Die curDie : dice) {
 System.out.println(curDie.getFace());
```
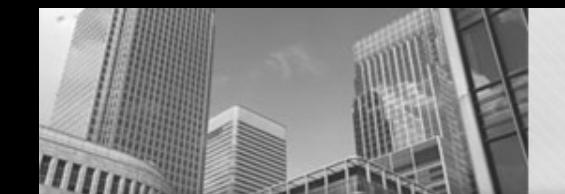

```
Die single;
Die<sup>[]</sup> dice;
Dice = new Die[4];
single = new Die(1);
for (int i = 0; i < dice.length; i++) {
 dice[i] = single;
}
dice[0].setFace(3);
for (Die curDie : dice) {
 System.out.println(curDie.getFace());
}
```
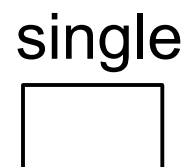

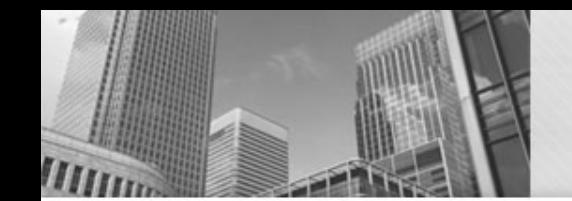

```
Die single;
   Die[] dice;
\impliesDice = new Die[4];
   single = new Die(1);
   for (int i = 0; i < dice.length; i++) {
     dice[i] = single;
    }
    dice[0].setFace(3);
   for (Die curDie : dice) {
     System.out.println(curDie.getFace());
    }
```
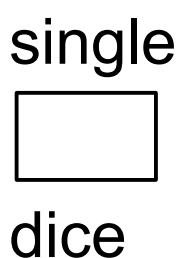

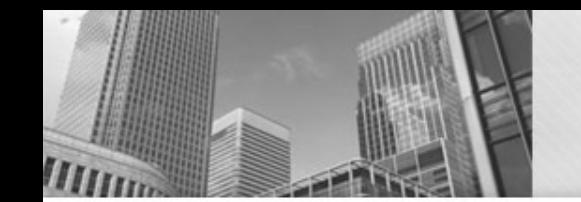

}

```
Die single;
Die<sup>[]</sup> dice;
Dice = new Die[4];
single = new Die(1);
```

```
for (int i = 0; i < dice.length; i + +) {
  dice[i] = single;
```

```
dice[0].setFace(3);
for (Die curDie : dice) {
 System.out.println(curDie.getFace());
```
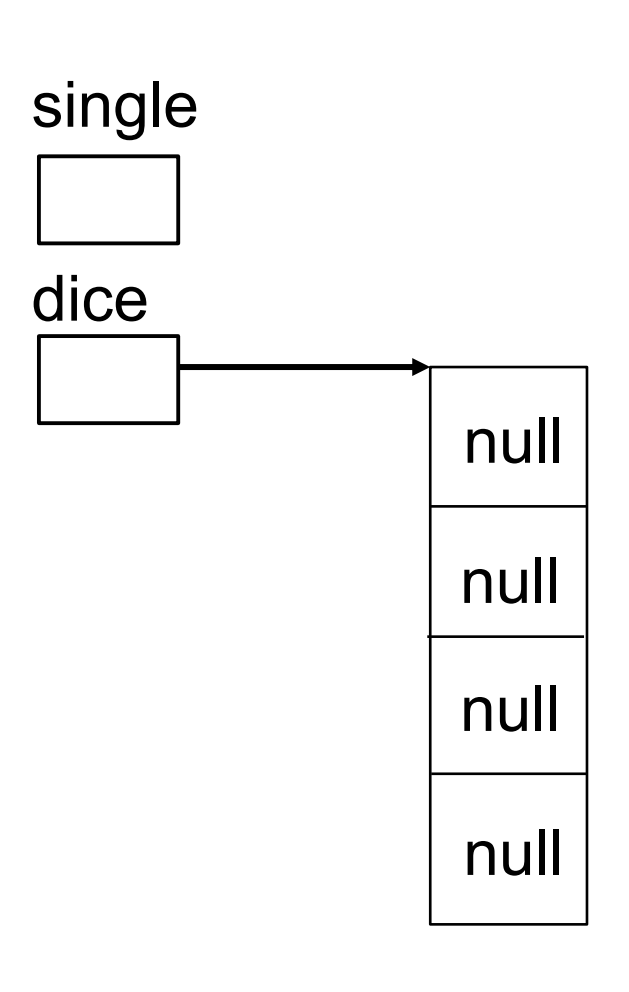

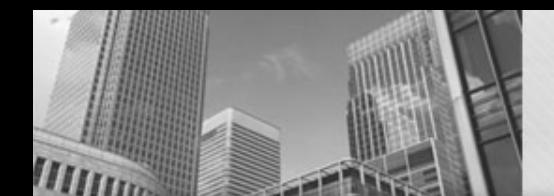

- Die single; Die<sup>[]</sup> dice; Dice = **new** Die[4]; single = **new** Die(1);
- $\Rightarrow$  **for** (**int**  $i = 0$ ;  $i <$  dice.length;  $i++$ ) { dice[i] = single;

```
dice[0].setFace(3);
for (Die curDie : dice) {
 System.out.println(curDie.getFace());
}
```
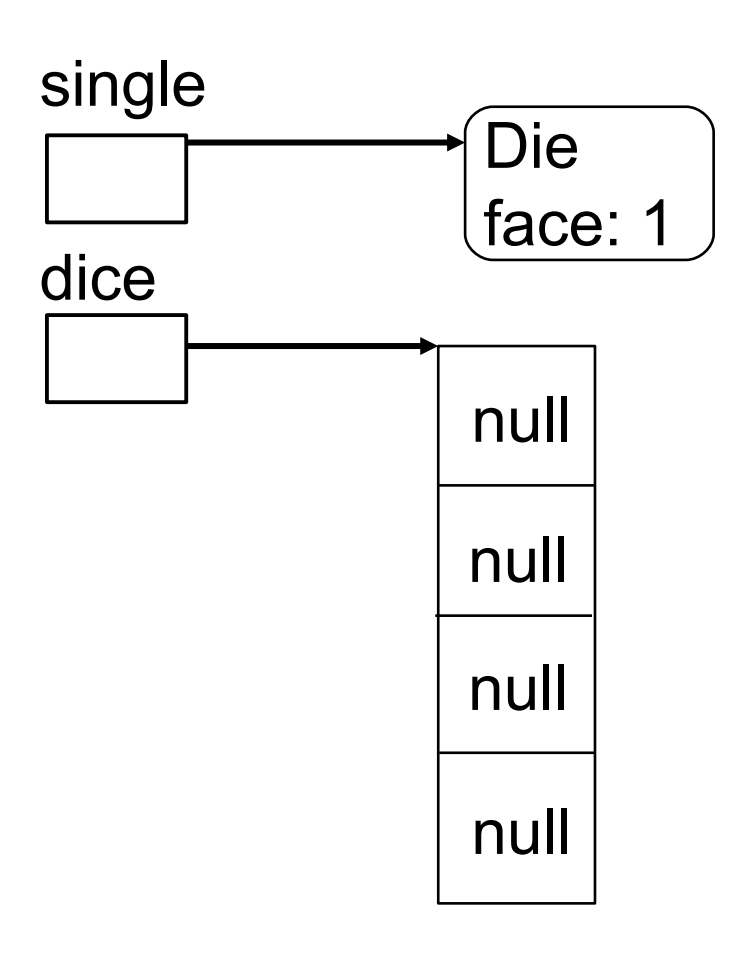

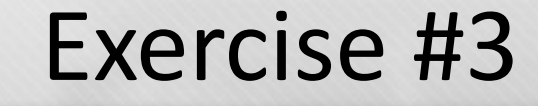

```
Die single;
Die[] dice;
Dice = new Die[4];
single = new Die(1);
for (int i = 0; i < dice.length; i++) {
```

```
dice[i] = single;
```

```
dice[0].setFace(3);
for (Die curDie : dice) {
 System.out.println(curDie.getFace());
}
```
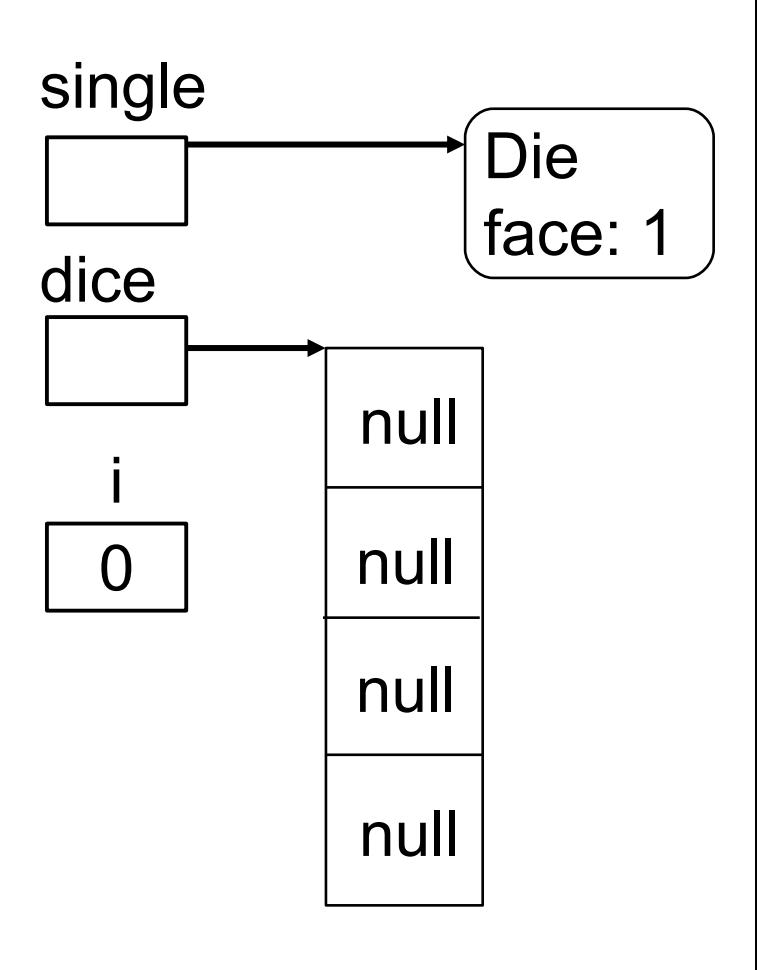

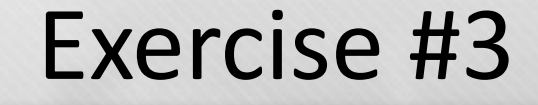

```
Die single;
Die[] dice;
Dice = new Die[4];
single = new Die(1);
for (int i = 0; i < dice.length; i++) {
 dice[i] = single;
}
dice[0].setFace(3);
for (Die curDie : dice) {
 System.out.println(curDie.getFace());
```
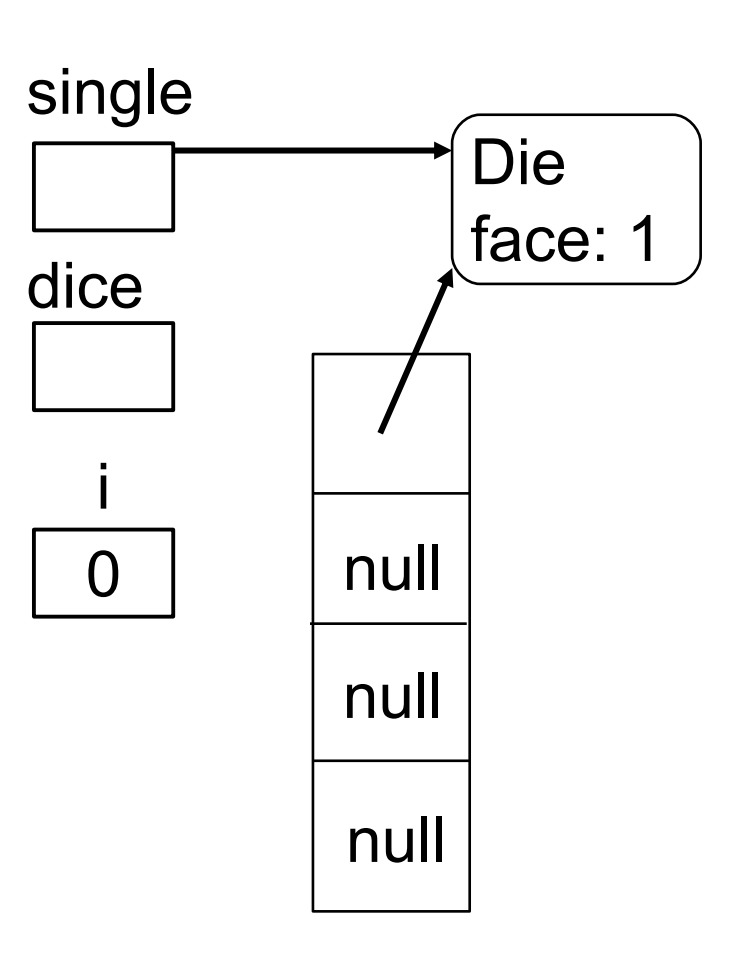

```
Die single;
Die[] dice;
Dice = new Die[4];
single = new Die(1);
```

```
for (int i = 0; i < dice.length; i++) {
\Rightarrowdice[i] = single;
```

```
dice[0].setFace(3);
for (Die curDie : dice) {
 System.out.println(curDie.getFace());
}
```
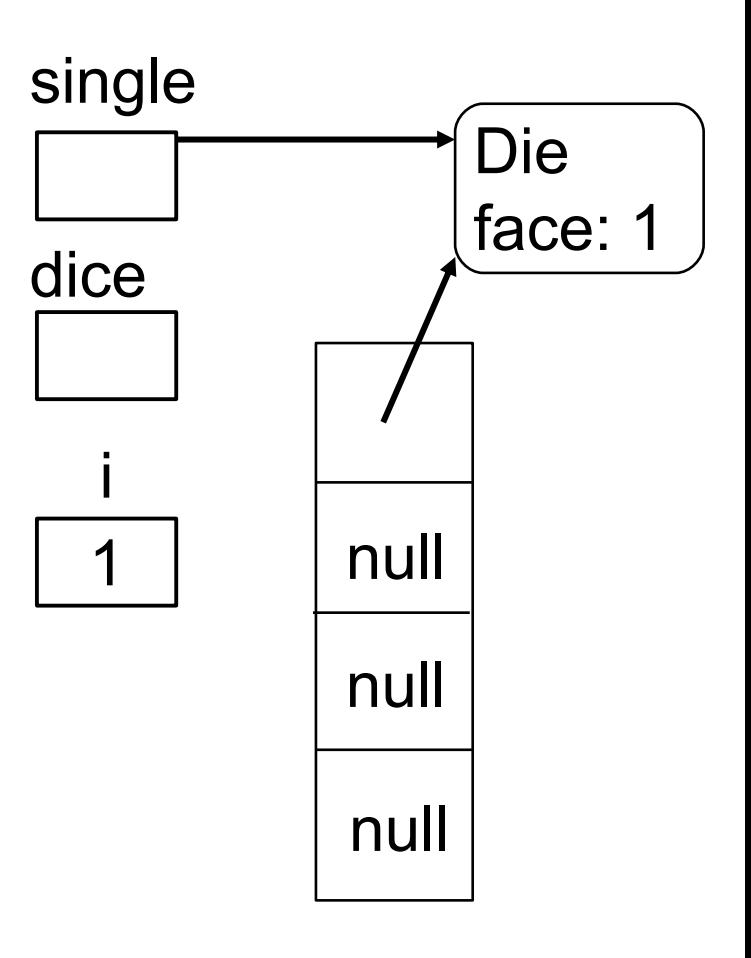

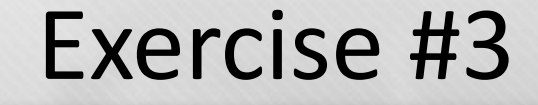

```
Die single;
Die[] dice;
Dice = new Die[4];
single = new Die(1);
```
 $\implies$ 

```
for (int i = 0; i < dice.length; i++) {
 dice[i] = single;
```

```
dice[0].setFace(3);
for (Die curDie : dice) {
 System.out.println(curDie.getFace());
}
```
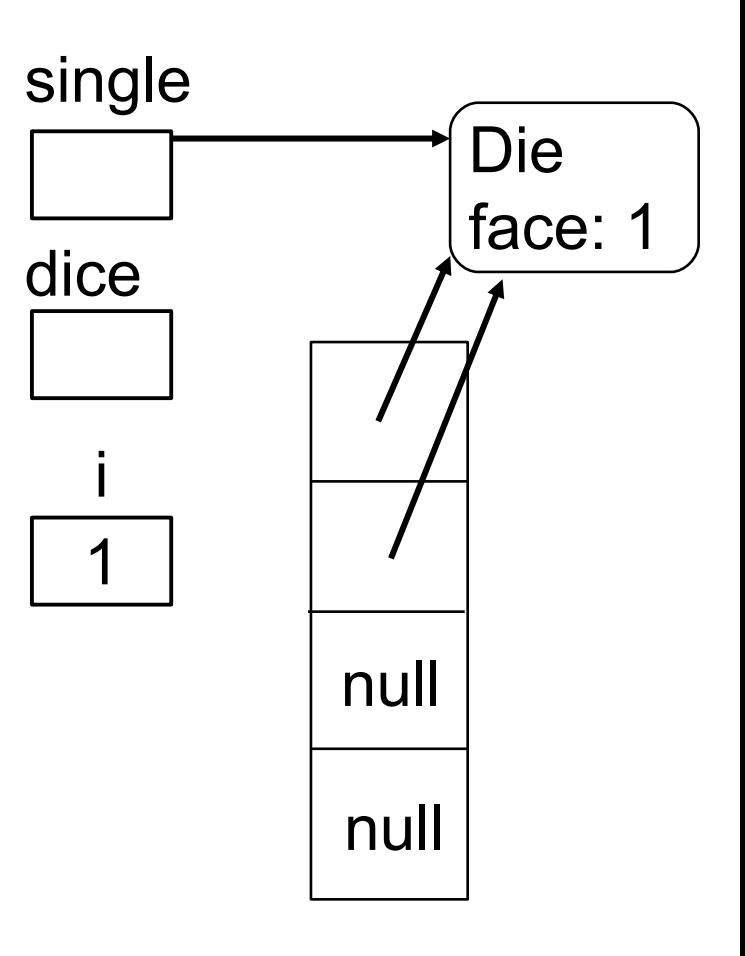

```
Die single;
Die[] dice;
Dice = new Die[4];
single = new Die(1);
```

```
for (int i = 0; i < dice.length; i++) {
\impliesdice[i] = single;
```

```
dice[0].setFace(3);
for (Die curDie : dice) {
 System.out.println(curDie.getFace());
}
```
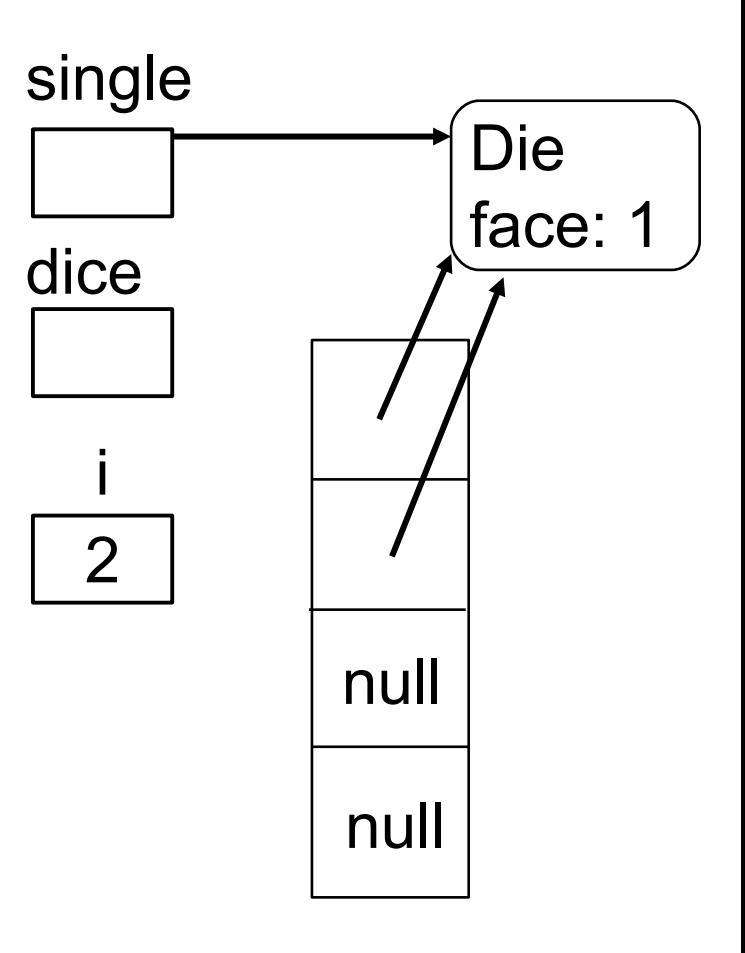

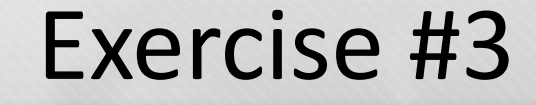

```
Die single;
Die[] dice;
Dice = new Die[4];
single = new Die(1);
```
 $\implies$ 

```
for (int i = 0; i < dice.length; i++) {
 dice[i] = single;
```

```
dice[0].setFace(3);
for (Die curDie : dice) {
 System.out.println(curDie.getFace());
}
```
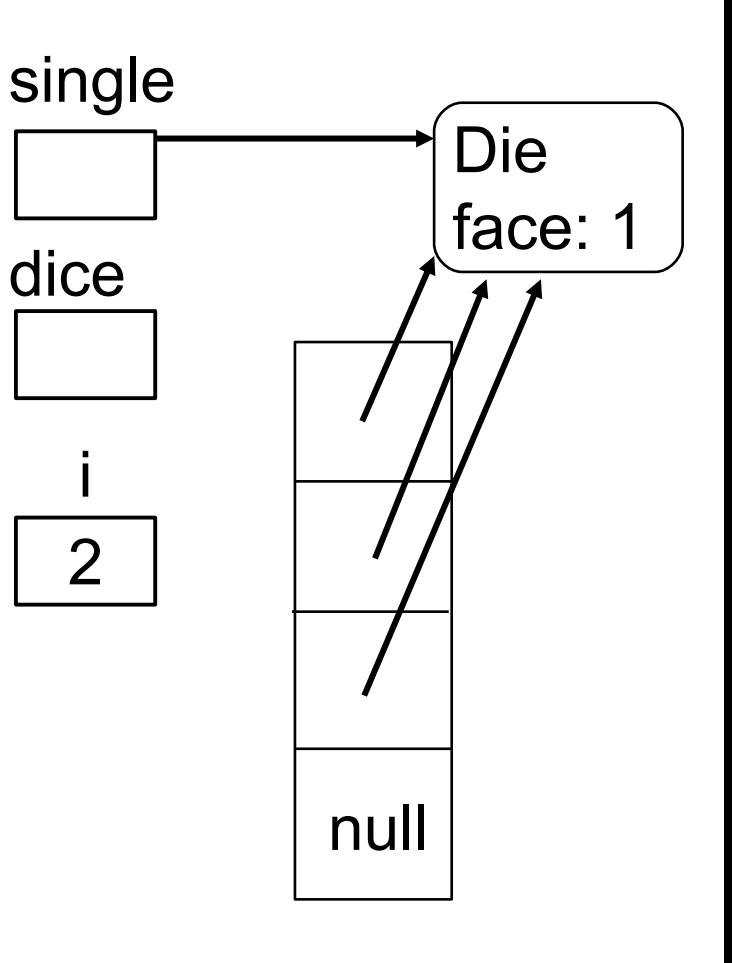

```
Die single;
Die[] dice;
Dice = new Die[4];
single = new Die(1);
```

```
for (int i = 0; i < dice.length; i++) {
\Rightarrowdice[i] = single;
```

```
dice[0].setFace(3);
for (Die curDie : dice) {
 System.out.println(curDie.getFace());
}
```
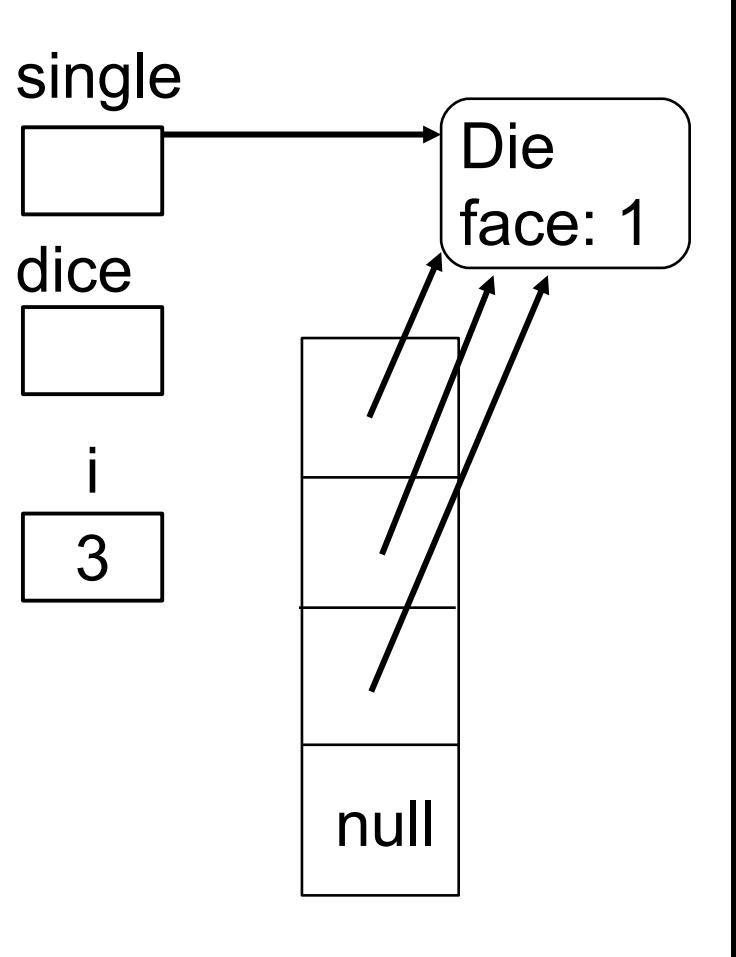

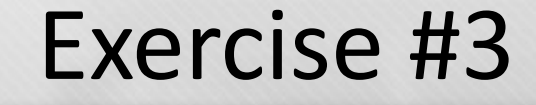

```
Die single;
Die[] dice;
Dice = new Die[4];
single = new Die(1);
```
 $\implies$ 

```
for (int i = 0; i < dice.length; i++) {
 dice[i] = single;
```

```
dice[0].setFace(3);
for (Die curDie : dice) {
 System.out.println(curDie.getFace());
}
```
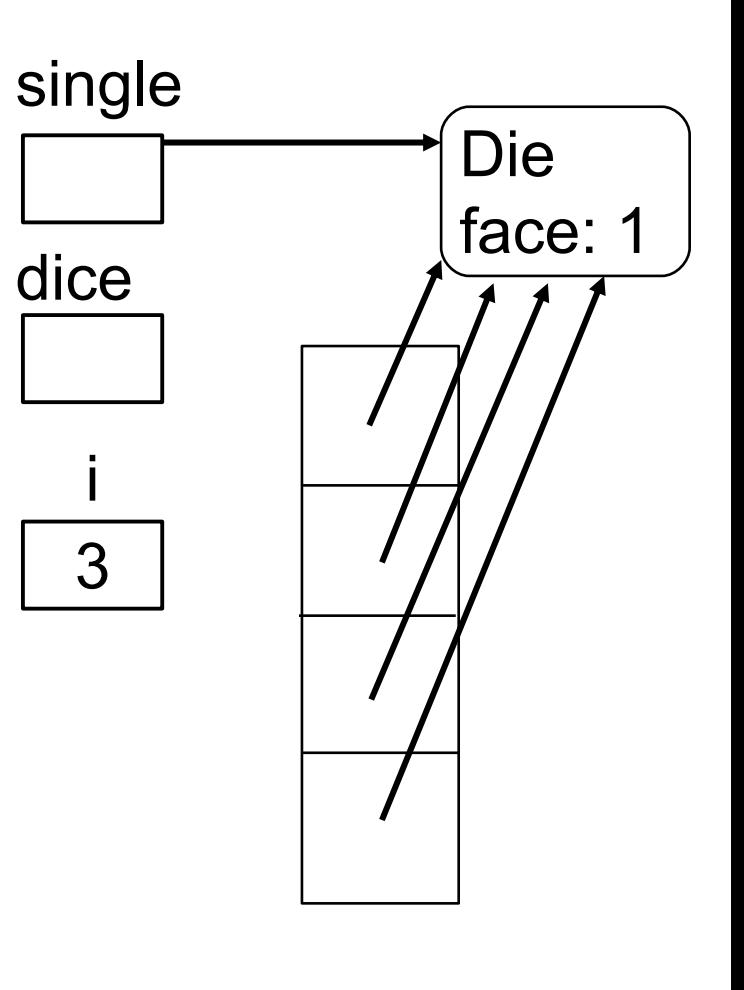

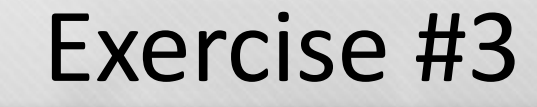

```
Die single;
Die[] dice;
Dice = new Die[4];
single = new Die(1);
```

```
for (int i = 0; i < dice.length; i++) {
  dice[i] = single;
```

```
\implies dice[0].setFace(3);
   for (Die curDie : dice) {
     System.out.println(curDie.getFace());
    }
```
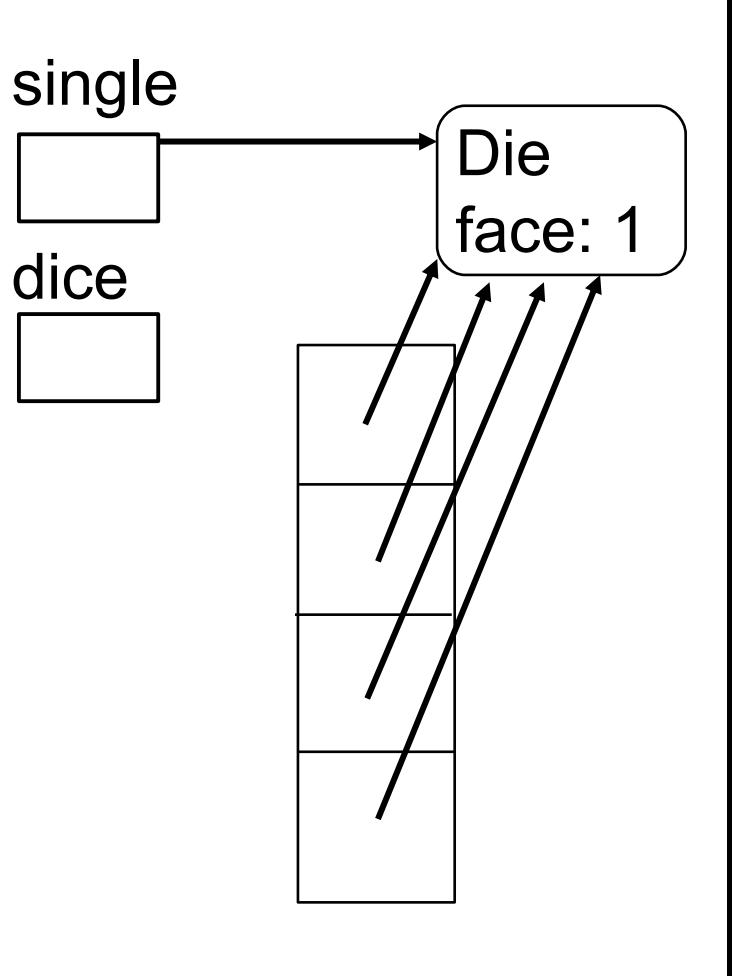

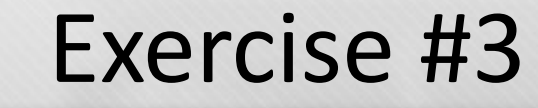

```
Die single;
   Die[] dice;
   Dice = new Die[4];
   single = new Die(1);
   for (int i = 0; i < dice.length; i++) {
     dice[i] = single;
   }
   dice[0].setFace(3);
   for (Die curDie : dice) {
\implies
```
System.*out*.println(curDie.getFace());

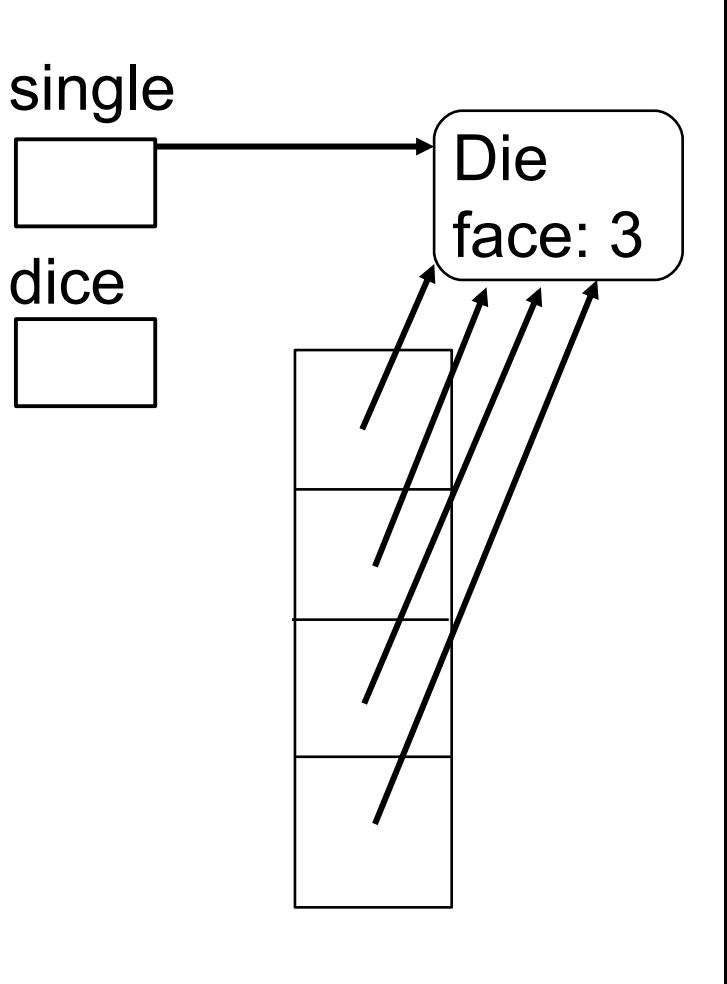

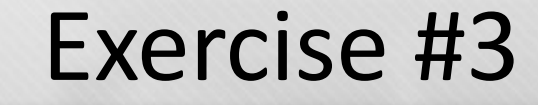

```
Die single;
Die[] dice;
Dice = new Die[4];
single = new Die(1);
for (int i = 0; i < dice.length; i++) {
 dice[i] = single;
}
dice[0].setFace(3);
for (Die curDie : dice) {
 System.out.println(curDie.getFace());
}
```
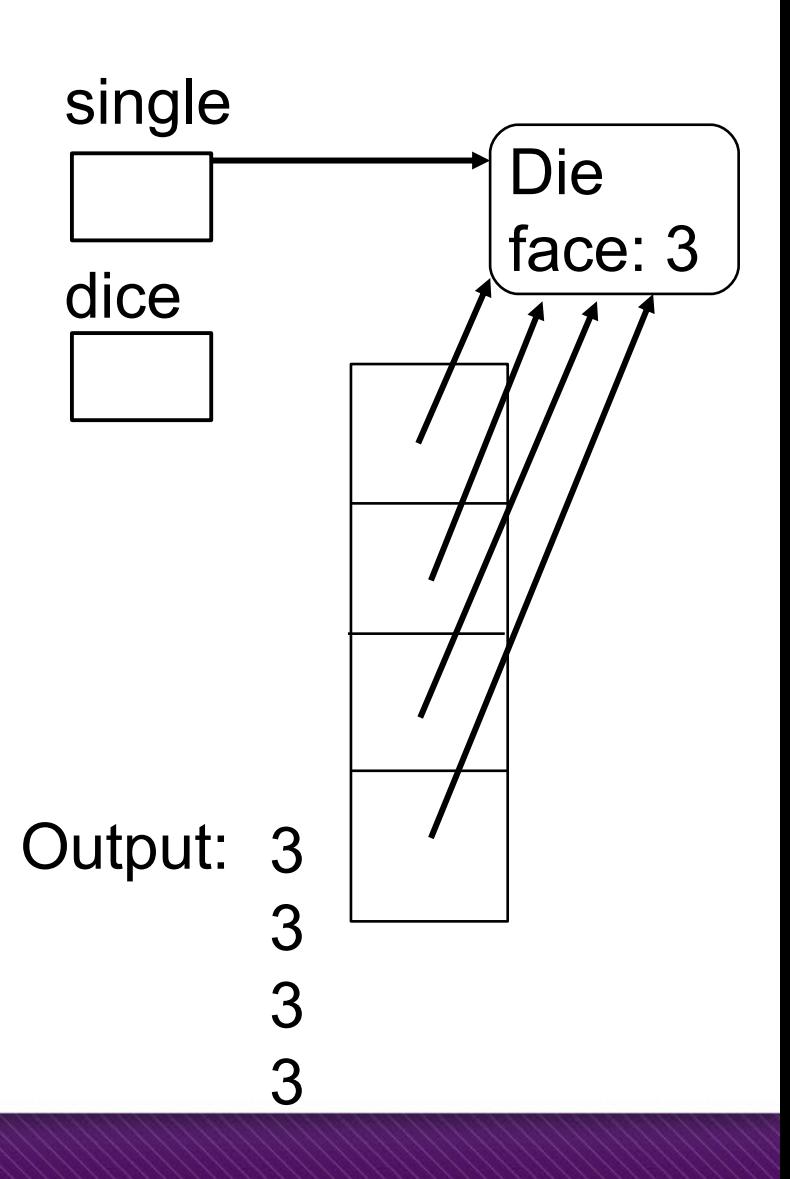

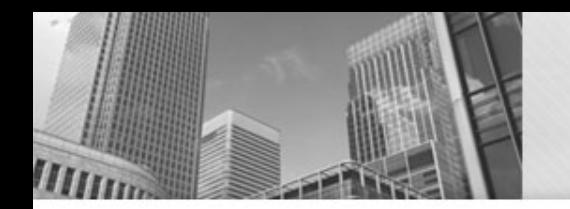

#### Complete the following method

#### /\*\*

 $*$ 

}

\* This method creates a Die array, and populates it with \* Die objects. Each Die object will be initialized with

- \* a random face value (using the zero argument constructor). \*
- \* **@param** numDice The number of Die objects in the new array \* **@return** The array of Die objects

**public static** Die[] createDice(**int** numDice) {

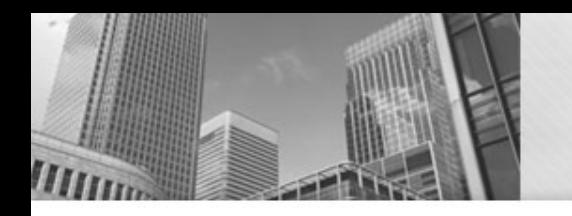

## • **Acknowledgements**  Parts of this activity are based on materials developed by Chris Mayfield and Nathan Sprague.

</end>